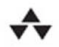

**Brad Davley** 

**ESSENTIAL CODE AND COMMANDS** 

# jQuery and **JavaScript**

### **PHRASEBOOK**

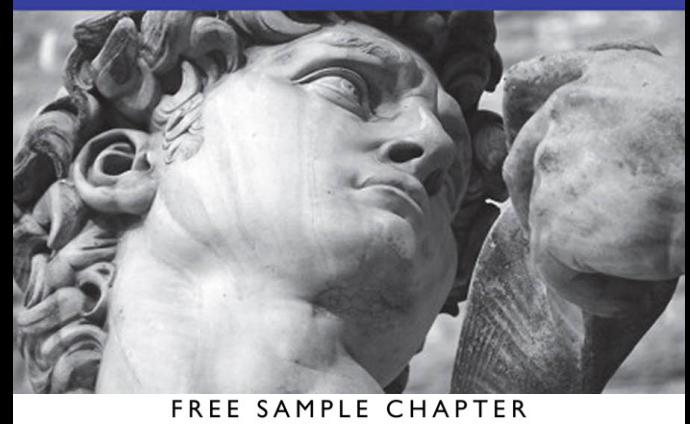

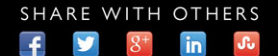

# jQuery and **JavaScript**

PHRASEBOOK

*This page intentionally left blank* 

# jQuery and **JavaScript** PHRASEBOOK

Brad Dayley

#### **Addison-Wesley**

Upper Saddle River, NJ • Boston • Indianapolis • San Francisco New York • Toronto • Montreal • London • Munich • Paris • Madrid Cape Town • Sydney • Tokyo • Singapore • Mexico City

Many of the designations used by manufacturers and sellers to distinguish their products are claimed as trademarks. Where those designations appear in this book, and the publisher was aware of a trademark claim, the designations have been printed with initial capital letters or in all capitals.

The author and publisher have taken care in the preparation of this book, but make no expressed or implied warranty of any kind and assume no responsibility for errors or omissions. No liability is assumed for incidental or consequential damages in connection with or arising out of the use of the information or programs contained herein.

For information about buying this title in bulk quantities, or for special sales opportunities (which may include electronic versions; custom cover designs; and content particular to your business, training goals, marketing focus, or branding interests), please contact our corporate sales department at corpsales@pearsoned.com or (800) 382-3419.

For government sales inquiries, please contact governmentsales@pearsoned.com.

For questions about sales outside the U.S., please contact international@pearsoned.com.

Visit us on the Web: informit.com/aw

*Library of Congress Control Number: 2013950281*

Copyright © 2014 Pearson Education, Inc.

All rights reserved. Printed in the United States of America. This publication is protected by copyright, and permission must be obtained from the publisher prior to any prohibited reproduction, storage in a retrieval system, or transmission in any form or by any means, electronic, mechanical, photocopying, recording, or likewise. To obtain permission to use material from this work, please submit a written request to Pearson Education, Inc., Permissions Department, One Lake Street, Upper Saddle River, New Jersey 07458, or you may fax your request to (201) 236-3290.

ISBN-13: 978-0-321-91896-3 ISBN-10: 0-321-91896-7

First printing: December 2013

Acquisitions Editor Mark Taber Managing Editor Kristy Hart

Project Editor Katie Matejka Copy Editor Karen Gill Indexer Publishing Services. WordWise,

Larry Sweazy

Proofreader Kathy Ruiz Technical Reviewer Phil Ballard

Cover Designer Chuti Prasertsith Senior Compositor Gloria Schurick

Editorial Assistant Vanessa Evans

### Dedication

*For D! A & F*

### <span id="page-6-1"></span><span id="page-6-0"></span>**Contents**

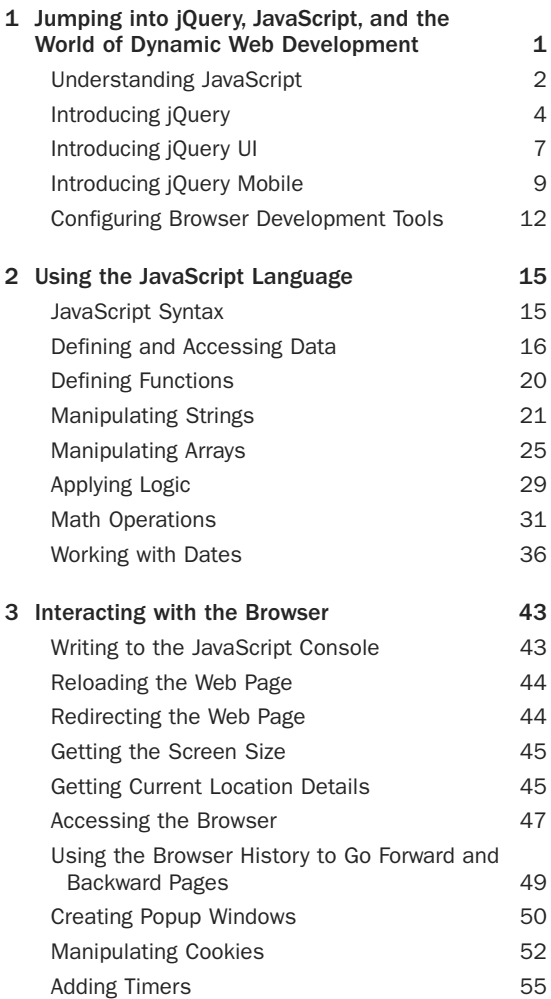

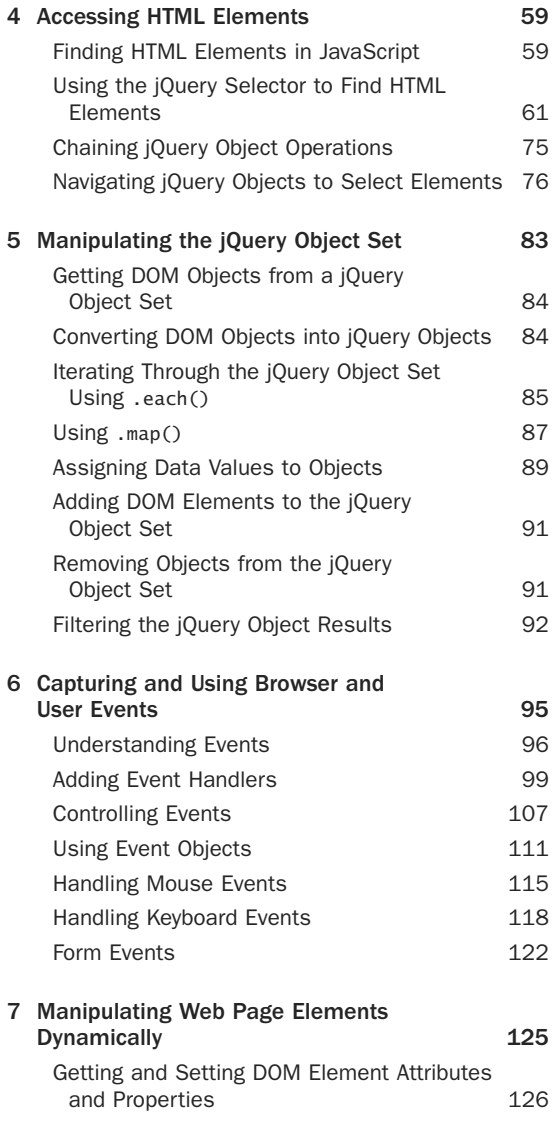

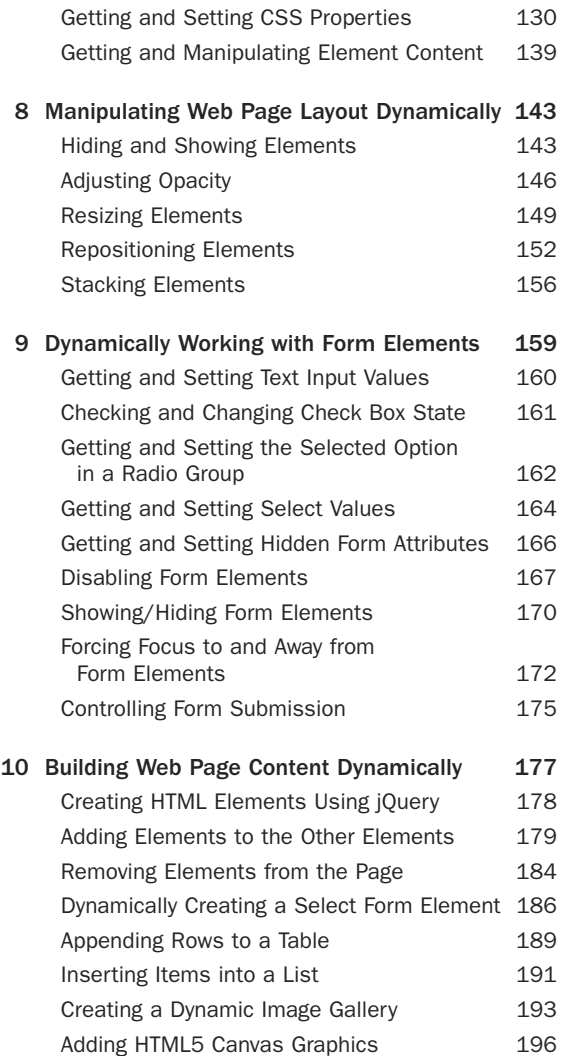

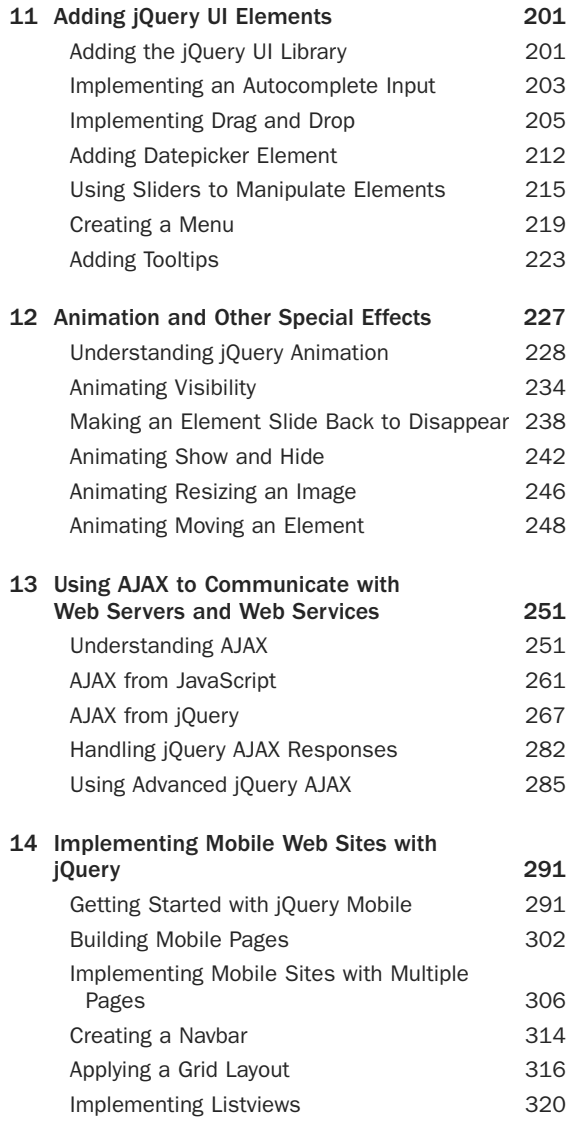

#### <span id="page-10-0"></span>x Contents

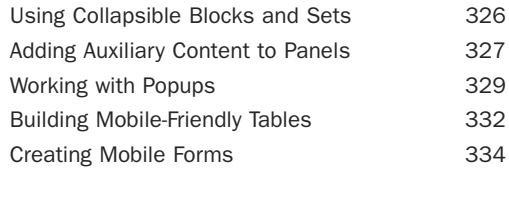

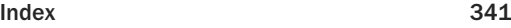

### Acknowledgments

I'd like to take this page to thank all those who made this title possible. First, I thank my wonderful wife and boys for giving me the inspiration and support I need. I'd never make it far without you.Thanks to Mark Taber for getting this title rolling in the right direction; Karen Gill for turning the ramblings of my techie mind into coherent text; Phil Ballard for ensuring the accuracy in the book and keeping me honest; Kathy Ruiz and Gloria Schurick for making sure the book is the highest quality; Larry Sweazy for making sure that the readers can actually find what they look for in the book;Tammy Graham and Laura Robbins for their graphical genius; Chuti Prasertsith for the stylish and sleek cover; and Katherine Matejka for all her hard work in making sure this book is the best it can be. You guys are awesome!

### About the Author

**Brad Dayley** is a senior software engineer with 20 years of experience developing enterprise applications. He has used HTML/CSS, JavaScript, and jQuery extensively to develop a wide array of web pages ranging from enterprise application interfaces to sophisticated rich Internet applications to smart interfaces for mobile web services. He is the author of *Python Developer's Phrasebook* and *Sams Teach Yourself jQuery and JavaScript in 24 Hours*.

### We Want to Hear from You!

As the reader of this book, *you* are our most important critic and commentator.We value your opinion and want to know what we're doing right, what we could do better, what areas you'd like to see us publish in, and any other words of wisdom you're willing to pass our way.

You can email or write directly to let us know what you did or didn't like about this book—as well as what we can do to make our books stronger.

*Please note that we cannot help you with technical problems related to the topic of this book, and that due to the high volume of mail we receive, we might not be able to reply to every message.*

When you write, please be sure to include this book's title and author as well as your name and contact information.

Email: feedback@developers-library.info Mail: Reader Feedback Addison-Wesley Developer's Library 800 East 96th Street Indianapolis, IN 46240 USA

### Reader Services

Visit our Web site and register this book at informit.com/register for convenient access to any updates, downloads, or errata that might be available for this book.

*This page intentionally left blank* 

*This page intentionally left blank* 

3

# <span id="page-16-2"></span><span id="page-16-1"></span><span id="page-16-0"></span>[Interacting with](#page-6-0) the Browser

 $\mathbf{D}_{\text{vannic}}$  web pages often require you to access and in some cases even manipulate things beyond the HTML elements. JavaScript provides a rich set of objects and functions that allow you to access information about the screen, browser window, history, and more.

The phrases in this chapter describe ways to use the screen, window, location, and history objects that provide JavaScript with an interface to access information beyond the web page.Additional phrases describe utilizing those objects to implement cookies, popup windows, and timers.

### [Writing to the JavaScript](#page-6-0) **Console**

**console.log("This is Debug"); //"This is Debug" is** ➥**displayed in console var x=5; console.log("x="+x): //"x=5" is displayed in console**

#### <span id="page-17-2"></span><span id="page-17-1"></span><span id="page-17-0"></span>44 CHAPTER 3 Interacting with the Browser

The JavaScript console can be an important tool when debugging problems in your jQuery and JavaScript code.The console log is simply a location where you can view data output from the JavaScript code. Each of the major browsers has a console log tool that displays the output.

To output data to the console log, use console.write(DEBUG\_STRING) and pass it the text that you want to display on the console.

### [Reloading the Web Page](#page-6-1)

**location.reload()**

A useful feature of JavaScript is the ability to force the browser to reload the current web page.You may want to reload the web page because data has changed on the server or a certain amount of time has elapsed.The location.reload() method requests that the browser reload the current URL.

### [Redirecting the Web Page](#page-6-1)

```
location.href="newpage.html";
location.href="http://jqueryin24/index.html;
```
Another extremely useful feature of JavaScript is the ability to redirect the browser away from the current URL to another location.You do this by setting the location. href value to a new URL. The new URL. can be a full address, such as

[http://mysite.com/newlocation/index.html,](http://mysite.com/newlocation/index.html) or a relative location to the current URL, such as page2.html.

### <span id="page-18-2"></span><span id="page-18-1"></span><span id="page-18-0"></span>[Getting the Screen Size](#page-6-0)

**screen.availHeight; // returns screen height in**  ➥**pixels screen.availWidth; // returns screen width in pixels**

An important feature of JavaScript these days is the ability to get the screen size.The screen sizes of browsers vary so much that you often need to use different sets of code for larger, medium, or smaller screens.To get the screen size, use the screen.availHeight and screen.availWidth attributes. These values are specified in the number of pixels.

### [Getting Current Location](#page-6-0) **Details**

The JavaScript location object provides an easy way to get various pieces of information about the URL the user is currently viewing. Because JavaScript and jQuery code are often used across multiple pages, the location object is the means to get information about what URL the browser is currently viewing.The following sections provide some phrases that provide information about the browser's current location.

### Finding the Current Hash

**location.hash**

The location.hash value returns the current hash, if any, that the browser is using.This is useful when you are displaying a web page with multiple hash anchors. The hash provides a context to the location on the page the user actually clicked.

### <span id="page-19-0"></span>Getting the Host Name

#### **location.hostname**

The location.hostname value returns the domain name of the server that sent the page to the user.This is just the portion after the protocol but before the port number or path.This allows you to determine which server to send AJAX requests back to. Often, multiple servers may handle the web site, but you may want to interact only with the server that served the web page in the first place.

#### Looking at the File Path

**location.pathname**

The location.pathname returns the path that the page was loaded from on the server.The pathname also provides a context as to what page the user is looking at.

### Getting the Query String

#### **location.search**

The location.search value returns the query string that was passed to the server to load the page.Typically, you think about a query string as a server-side script tool. However, it can be just as valuable to JavaScript code that manipulates the data returned from the server and requests additional information from the server via AJAX.

### <span id="page-20-1"></span><span id="page-20-0"></span>Determining If the Page Is Viewed on a Secure Protocol

**location.protocol**

The easiest way to determine if a page is being viewed from a secured location on the server is to look at the location.protocol value.This value will be http on regular requests or https on secure requests.

### [Accessing the Browser](#page-6-0)

Another important object built into JavaScript is the window object.The window object represents the browser and provides you with a wealth of information about the browser position, size, and much more. It also allows you to open new child windows, close windows, and even resize the window.

### Getting the Max Viewable Web Page Size

```
window.innerHeight; // returns browser view port
➥height in pixels
window.innerWidth; // returns browser view port
➥width in pixels
```
The window object provides the innerHeight and innerWidth of the browser window.These values represent the actual pixels in the browser window that the web page will be displayed within.This is a critical piece of information if you need to adjust the size and location of elements on the web page based on the actual area that is being displayed.

### <span id="page-21-0"></span>Setting the Text Displayed in the Browser Status Bar

**window.status = "Requesting Data From Server . . .";**

The browser has a status bar at the bottom.You can set the text that is displayed there to provide to the user additional information that does not belong on the page, such as the server name, current status of requests, and more.To set the text displayed in the browser status bar, set the window.status value equal to the string you want displayed.

### Getting the Current Location in the Web Page

```
window.pageXOffset; 
// number of pixels the page has scrolled to the
➥right
window.pageYOffset; 
// returns number of pixels the page has scrolled
 ➥down
```
When writing dynamic code, it is often necessary to determine the exact location in the web page that is currently being viewed.When the user scrolls down or to the right, the position of the page to the frame of the browser view port changes.

To determine the number of pixels the page has scrolled to the right, use the window.pageXOffset attribute.To determine the number of pixels the page has scrolled down, use the window.pageYOffset attribute.

### <span id="page-22-1"></span>Opening and Closing Windows

```
//Opens a new blank window, writes to it, and then
➥closes it.
var newWindow = window.open();
newWindow.document.write("Hello From a New Window");
newWindow.close();
//Opens another URL in a new window
window.open("http://google.com");
```
The window object also provides a set of methods that allow you to create and manage additional child windows from your JavaScript code.

For example, the window.open(URL) method opens a new window and returns a new window object. If you do not specify a URL, the browser opens a blank page that can be written to using the window.document object.

You can call .close() on window objects that you have created, and they will be closed.

### [Using the Browser History to](#page-6-0) Go Forward and Backward Pages

```
history.forward(); //forward 1 page
history.back(); //backward 1 page
history.go(-2); //backward 2 pages
```
The browser keeps track of the pages that have been navigated to in a history. JavaScript allows you to access this history to go forward or backward pages. This allows you to provide forward and backward controls to your web pages.You can also use this feature to provide bread crumbs displaying links to multiple pages back in the history.

<span id="page-23-1"></span><span id="page-23-0"></span>To go forward one page, use history.forward().To go backward one page, use history.back().

To go forward or backward multiple pages, use history.go(n), where <sup>n</sup> is the number of pages.A negative number goes backward that many pages, and a positive number goes forward that many pages.

### [Creating Popup Windows](#page-6-1)

```
var result = confirm("You Entered " + response + 
  "is that OK?");
if(result){ alert("You Said Yes.") }
else {alert("You Said no.")}
```
Window objects provides several different methods that allow you to launch popup windows that you can interact with for alerts, prompts, and notifications.The popup windows are displayed, and the user needs to interact with the popup before continuing to access the web page.

There are three kinds of popup boxes that can be created:

- **alert(msg)**—Launches a popup window that displays an alert message and provides a button to close the popup.
- **confirm(msg)**—Launches a popup window that displays a confirmation and message provides an OK and a Cancel button, which both close the popup. If you click the OK button, the return value from confirm() is true; otherwise, it is false.

<span id="page-24-0"></span>**prompt(msq)**—Launches a popup window that displays the message, a text box for input, and an OK and Cancel button, which both close the popup. If you click the OK button, the return value from prompt() is the text typed into the text box; otherwise, it is false.

The code that follows illustrates these popup boxes, as shown in Figure 3.1.

```
01 <html>
02 <head>
03 <title>Python Phrasebook</title>
04 <meta charset="utf-8" />
05 <script type="text/javascript" 
06 src="../js/jquery-2.0.3.min.js"></script>
07 <script>
08 var response = prompt("What is the airspeed "
+09 "velocity of an unladen swallow:");
10 var result = confirm("You Entered " +
➥response + 
11 "is that OK?");
12 if(result){ alert("You may pass.") }
13 else {alert("None Shall Pass.")}
14 </script>
15 </head>
16 <br/>body>
17 </body>
18 </html>
```
*ch0301.html*

<span id="page-25-1"></span><span id="page-25-0"></span>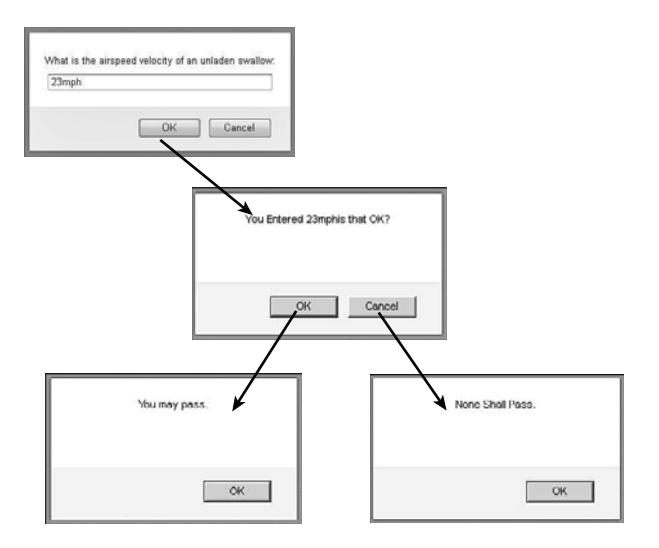

Figure 3.1 Various popup boxes, with the results being passed from popup to popup using JavaScript.

#### By the way

It is often much better to create a fixed position <div> element with an overlay than to use these popup boxes because you have much more control over them. I'll show you how to do just that a little later in the book.

### [Manipulating Cookies](#page-6-1)

A common task in JavaScript is getting and setting cookies in the browser. Cookies allow you to store simple key value pairs of information in the browser in a persistent manner.You can access the cookies by the

<span id="page-26-0"></span>server-side scripts and JavaScript to determine what those values are.

You can access cookie information using the document.cookie object.This object contains all the cookies in the string format name=value; name=value; ….

### Setting a Cookie Value in the Browser

```
function setCookie(name, value, days) {
  var date = new Date();
  date.setTime(date.getTime()+(days*24*60*60*1000));
  var expires = "; expires="+date.toGMTString();
  \overline{\text{document.cookie}} = \overline{\text{name}} + \overline{\text{``=''}} + \overline{\text{value}} +expires + "; path=/";
}
```
To add a new cookie for your web site, set document.cookie = "name=value; expireDate; path;";. The expire date needs to be a date set using .toGMTString(), and the path is the path on your web site that the cookie applies to.

#### Getting a Cookie Value from the Browser

```
function getCookie(name) {
 var cArr = document.cookie.split(';');
 for(var i=0;i < cArr.length;i++) {
    var cookie = cArr[i].split("=",2);
    cookie[0] = cookie[0].replace(/^\s+/,""); 
   if (cookie[0] == name){ return cookie; }
  }
}
```
To get the value of the cookie, split the document. cookie value using the ; character, and then iterate through the resulting array until you find the name you are looking for.

### Example Getting and Setting Cookies

The following code shows a full example of setting and getting cookies.When the code is run, two cookies are set: one for name and the other for language. The cookies are then retrieved from the browser and written to the web page, as shown in Figure 3.2.

```
01 \lthtml>
02 <head>
03 <title>Python Phrasebook</title>
04 <meta charset="utf-8" />
05 <script type="text/javascript" 
06 src="../js/jquery-2.0.3.min.js"></script>
07 <script>
08 function setCookie(name, value, days) {
09 var date = new Date();
10 date.setTime(date.getTime()+(days*24*60*60*
\blacktriangleright 1000));
11 var expires = "; expires="+date.toGMTString
\rightarrow ():
12 document.cookie = name + "=" + value +
13 expires + "; path=/";
14 }
15 function getCookie(name) {
16 var cArr = document.cookie.split(';');
17 for(var i=0; i < CArr.length;i++) {
18 var cookie = cArr[i] .split("=' . 2):19 \text{cookie}[0] = \text{cookie}[0] \cdot \text{replace}(\text{A}\text{-S+}, \text{...});
20 if (cookie[0] == name){ return cookie; }
21 }
22 }
```

```
23 setCookie("name", "Brad", 1);
24 setCookie("language", "English", 1);
25 document.write("<h3>Cookies</h3>");
26 var c1 = getCookie("name");
27 document.write(c1[0] + " is set to "+ c1[1]\rightarrow+"<br>");
28 var c2 = getCookie("language");
29 document.write(c2[0] + " is set to " +
\rightarrow c2[1]:
30 </script>
31 </head>
32 <br/>body>
33 </body>
34 </html>
```
*ch0302.html*

Cookies

```
name is set to Brad
language is set to English
```
**Figure 3.2** Adding cookie output using JavaScript.

### [Adding Timers](#page-6-0)

Another useful feature of JavaScript is the ability to set timers that execute a function or evaluate an expression after a certain amount of time or on a specific interval.

Using timers allows you to delay the execution of code so that it does not need to happen at the exact moment an event is triggered or the page is loaded. The following phrases show you how to create timers to delay code execution and to apply recurring actions.

#### <span id="page-29-0"></span>Adding a Delay Timer

```
function myTimer () {
  alert("Timer Function Executed");
}
var timerId = setTimeout(myTimer, 10000);
```
To simply delay the execution of code for a certain amount of time, use the setTimeout(code, ms) method, where code is either a statement or a function that executes when the time expires. ms is the number of milliseconds. For example, to execute a function named myTimer() in 10 seconds, you would use the following:

setTimeout(myTimer, 10000);

### Cancel a Timer

```
function myTimer () {
  alert("Timer Function Executed");
}
var timerId = setTimeout(myTimer, 10000);
clearTimeout(timerId); //timer will not execute
```
At any point before the time runs out and the code is executed, you can clear the timer by calling the clearTimeout(id) method using the ID returned from setTimeout(). Once the timer has been cleared, it does not execute.You need to keep track of the ID returned from setTimeout() using a variable.

### Adding a Recurring Timer

```
var statusTimerId;
var status = "OK";
//checks status every minute as long as it is "OK"
function checkStatus () {
  if(status == "OK"){
```

```
alert("Status OK");
    statusTimerId = setInterval(checkStatus, 60000);
 } else {
    alert("Status Failed");
 }
}
statusTimerId = setInterval(checkStatus, 60000);
```
You can also start a timer that triggers on a regular interval using the setInterval(function, ms) method. This method also accepts a function name and milliseconds as arguments. Inside the function, you need to call set interval again on the same function so that the code will be called again.

To turn off the recurring timer, simply do not call setInterval() again inside the timer function, or use clearInterval() outside the function.

*This page intentionally left blank* 

## <span id="page-32-0"></span>[Index](#page-10-0)

#### A

absolute values, calculating, [34](#page--1-9) accessing browsers, [47-](#page-20-1)[49](#page-22-1) accessing cookies, [52-](#page-25-1)[55](#page-28-1) history, [49](#page-22-1) **HTML** chaining object operations, [75-76](#page--1-9) elements, [59](#page--1-9) navigating objects, [76-82](#page--1-9) searching elements, [59-68, 71-74](#page--1-9) jQuery in JavaScript, [6](#page--1-9) libraries, [7](#page--1-9) Mobile, [10](#page--1-9) variables, [16](#page--1-9) addEventListener() function, [103](#page--1-9) adding auxiliary content to panels, [328](#page--1-9) borders, [134](#page--1-9) conditional blocks of code, [30](#page--1-9) cookies, [53](#page-26-0)

dividers to lists, [324](#page--1-9) DOM elements to objects, [91](#page--1-9) elements to elements, [179-183](#page--1-9) event handlers, [99, 105](#page--1-9) forms elements, [336](#page--1-9) mobile, [334-336, 340](#page--1-9) initialization code, [100](#page--1-9) items to lists, [191-193](#page--1-9) **JavaScript** to HTML documents, [3](#page--1-9) loading from external files, [4](#page--1-9) jQuery to web pages, [5-6](#page--1-9) labels, [335](#page--1-9) mouse-click-handling code, [115](#page--1-9) navigation buttons, [307, 311, 314](#page--1-9) page load event handlers, [99](#page--1-9) rows to tables, [189-191](#page--1-9) tables, [333](#page--1-9) timers, [55-](#page-28-1)[57](#page-30-0) transitions, [308](#page--1-9)

UI elements applying sliders, [215-216, 219](#page--1-9) attaching datepicker, [212-215](#page--1-9) coding tooltips, [223-225](#page--1-9) creating menus, [220-222](#page--1-9) downloading libraries, [201-202](#page--1-9) dragging/dropping, [205-212](#page--1-9) implementing autocomplete, [203-205](#page--1-9) jQuery, [201](#page--1-9) adjusting opacity, [146-149.](#page--1-9) *See also* modifying adjValues() function, [197](#page--1-9) AJAX asynchronous communication, [253-254](#page--1-9) cross-domain requests, [254](#page--1-9) GET/POST requests, [255](#page--1-9) JavaScript, [261-267](#page--1-9) jQuery, [267-289](#page--1-9) overview of, [251-252](#page--1-9) response data types, [256-259](#page--1-9) ancestors, searching, [80](#page--1-9) .animate() method, [228-229](#page--1-9) animation, [227-228](#page--1-9) .hide() method, [242](#page--1-9) .show() method, [243](#page--1-9)

.toggle() method, [243-245](#page--1-9) CSS settings, [228-229](#page--1-9) delaying, [233](#page--1-9) images moving elements, [248-250](#page--1-9) resizing, [246-248](#page--1-9) queues, [231](#page--1-9) sliding toggles, [239-242](#page--1-9) stopping, [232-233](#page--1-9) visibility, [234-238](#page--1-9) appending bottom of element's content, [180](#page--1-9) elements, [141](#page--1-9) rows to tables, [189-191](#page--1-9) text, [140](#page--1-9) applications, Mobile, [9-12](#page--1-9) applying AJAX, [251-252](#page--1-9) asynchronous communication, [253-254](#page--1-9) cross-domain requests, [254](#page--1-9) GET/POST requests, [255](#page--1-9) JavaScript, [261-267](#page--1-9) jQuery, [267-289](#page--1-9) response data types, [256-259](#page--1-9) event objects, [111-114](#page--1-9) filters to selectors, [74](#page--1-9) for() loops, [31](#page--1-9) grid layouts, [316-317, 320](#page--1-9)

logic, [29-31](#page--1-9) .map() method, [87-88](#page--1-9) nested lists, [322](#page--1-9) popups, [329, 332](#page--1-9) power functions, [35](#page--1-9) right-click, [117-118](#page--1-9) selectors, [62](#page--1-9) sliders, [215-216, 219](#page--1-9) trigonometric functions, [35](#page--1-9) while() loops, [30](#page--1-9) arguments, [20](#page--1-9) arrays combining, [26](#page--1-9) creating, [18](#page--1-9) items deleting, [27](#page--1-9) detecting, [27](#page--1-9) iterating, [31](#page--1-9) manipulating, [25-27](#page--1-9) sorting, [28](#page--1-9) splicing, [26](#page--1-9) assigning data values to objects, [89](#page--1-9) event handlers in HTML, [101](#page--1-9) asynchronous communication, [253-254](#page--1-9) attaching datepicker element, [212-215](#page--1-9) .attr() method, [126, 166](#page--1-9) attributes, selecting based on HTML, [64](#page--1-9) autocomplete, implementing, [203-205](#page--1-9)

#### B

back buttons, creating, [309](#page--1-9) behavior, events, [107-110](#page--1-9) blocks, adding code, [30](#page--1-9) .blur() method, [173](#page--1-9) borders, adding, [134](#page--1-9) bottom of element's content, appending, [180](#page--1-9) browsers. *See also* interfaces accessing, [47-](#page-20-1)[49](#page-22-1) cookies, modifying, [52-](#page-25-1)[55](#page-28-1) current location details, [45-](#page-18-2)[47](#page-20-1) development tools, configuring, [12-13](#page--1-9) events adding event handlers, [99-106](#page--1-9) forms, [122-123](#page--1-9) keyboards, [118-120](#page--1-9) managing, [107-110](#page--1-9) mouse, [115-118](#page--1-9) objects, [111-114](#page--1-9) overview of, [96](#page--1-9) types, [96, 99](#page--1-9) history, accessing, [49](#page-22-1) JavaScript consoles, applying, [44](#page-17-2) navigating, [43](#page-16-2) popup windows, creating, [50-](#page-23-1)[51](#page-24-0) screens, sizing, [45](#page-18-2) timers, adding, [55,](#page-28-1) [57](#page-30-0)

web pages redirecting, [44](#page-17-2) reloading, [44](#page-17-2) building mobile pages, [302-](#page--1-9) [304](#page--1-9) buttonImage option, [213](#page--1-9) buttonImageOnly option, [213](#page--1-9) buttons back, creating, [309](#page--1-9) navigation adding, [307,](#page--1-9) [311, 314](#page--1-9) positioning, [308](#page--1-9) split lists, [324](#page--1-9)

#### $\mathbf c$

calculating absolute values, [34](#page--1-9) calling functions, [20](#page--1-9) cancelling timers, [56](#page-29-0) Cascading Style Sheets. *See* CSSs case, modifying strings, [24](#page--1-9) CDNs (Content Discovery Networks), [5, 9](#page--1-9) chaining object operations, [75-76](#page--1-9) change option, [216](#page--1-9) .changePage() method, [298](#page--1-9) changes to text, detecting, [119](#page--1-9) characters searching, [22](#page--1-9) special, string objects, [21](#page--1-9)

check box state, modifying, [161-162](#page--1-9) checking items in arrays, [27](#page--1-9) for substrings, [25](#page--1-9) children, retrieving elements, [77](#page--1-9) Chrome, enabling JavaScript in, [13](#page--1-9) classes deleting, [137](#page--1-9) names, searching DOM objects, [60](#page--1-9) toggling, [137, 139](#page--1-9) click() method, [110](#page--1-9) closest elements, retrieving, [77](#page--1-9) closing windows, [49](#page-22-1) code blocks, adding, [30](#page--1-9) dynamic programming. *See* dynamic programming initialization, adding, [100](#page--1-9) **JavaScript** adding to HTML documents, [3](#page--1-9) consoles, [44](#page-17-2) loading from external files, [4](#page--1-9) overview of, [2](#page--1-9) mouse-click-handling, adding, [115](#page--1-9) collapsible elements, dividing content into, [326-327](#page--1-9) colors, modifying, [131-132](#page--1-9)

combining arrays, [26](#page--1-9) strings, [23](#page--1-9) communication, asynchronous, [253-254](#page--1-9) complete function, [229-230](#page--1-9) components, dates, [39](#page--1-9) conditional blocks of code, adding, [30](#page--1-9) configuring browser development tools, [12-13](#page--1-9) cookie values, [53](#page-26-0) CSS properties, [130-139](#page--1-9) default mobile settings, [301](#page--1-9) DOM element properties, [126-129](#page--1-9) hidden form attributes, [166](#page--1-9) select inputs, [164-165](#page--1-9) selected option in radio groups, [162](#page--1-9) text input values, [160](#page--1-9) status bars, [48](#page-21-0) timers, [55-](#page-28-1)[57](#page-30-0) consoles, JavaScript, [44](#page-17-2) content auxiliary, adding to panels, [328](#page--1-9) HTML elements, selecting based on, [66](#page--1-9) parent, appending elements, [141](#page--1-9)

web pages adding elements, [179-183](#page--1-9) appending rows to tables, [189-191](#page--1-9) building dynamically, [177](#page--1-9) deleting elements, [184-185](#page--1-9) HTML elements, [178](#page--1-9) HTML5 canvas graphics, [197-199](#page--1-9) image galleries, [193-196](#page--1-9) inserting items into lists, [191-193](#page--1-9) select form elements, [186-188](#page--1-9) Content Discovery Networks. *See* CDNs content tooltip, [223](#page--1-9) converting DOM objects into jQuery objects, [84](#page--1-9) numbers to strings, [22](#page--1-9) strings to numbers, [23](#page--1-9) coordinates, getting mouse, [115](#page--1-9) cross-domain requests, AJAX, [254](#page--1-9) .css() method, [130](#page--1-9) CSSs (Cascading Style Sheets), [7](#page--1-9) animating, [228-229](#page--1-9) elements, [130-139](#page--1-9) theme swatches, [295](#page--1-9)

current date and time, getting, [37](#page--1-9) current hashes, searching, [45](#page-18-2) current location details, [45-](#page-18-2)[47](#page-20-1) current location of web pages, [48](#page-21-0) customizing. *See also* configuring forms, [334-336, 340](#page--1-9) popups, [329-332](#page--1-9) tables, [333](#page--1-9)

#### D

.data() method, [166](#page--1-9) data types, AJAX, [256-259](#page--1-9) Date object, [36-40](#page--1-9) dateFormat option, [213](#page--1-9) datepicker element, attaching, [212-215](#page--1-9) dates, components, [39](#page--1-9) dblclick() method, [110](#page--1-9) debugging JavaScript consoles, [44](#page-17-2) default behavior, stopping, [109](#page--1-9) default mobile settings, configuring, [301](#page--1-9) defining functions, [20](#page--1-9) variables, [16](#page--1-9) viewport meta tags, [300](#page--1-9) delay timers, adding, [56](#page-29-0)

delaying animation, [233](#page--1-9) deleting classes, [137](#page--1-9) elements to elements, [184-185](#page--1-9) event handlers JavaScript, [104](#page--1-9) jQuery, [106](#page--1-9) items from arrays, [27](#page--1-9) objects, [91](#page--1-9) deltas, formatting time, [39](#page--1-9) descendent elements, searching, [78](#page--1-9) detecting changes to text, [119](#page--1-9) items in arrays, [27](#page--1-9) mobile screen size, [294](#page--1-9) Developer Tools (Internet Explorer), [13](#page--1-9) development browser tools, configuring, [12-13](#page--1-9) jQuery Mobile, [9-12](#page--1-9) devices, Mobile, [9-12](#page--1-9) disabling form elements, [167-169, 335](#page--1-9) dividers, adding to lists, [324](#page--1-9) dividing content into collapsible elements, [326-327](#page--1-9) Document Object Model. *See* DOM documents, adding JavaScript to HTML, [3](#page--1-9)

DOM (Document Object Model), [5](#page--1-9) elements adding, [91](#page--1-9) configuring properties, [126-129](#page--1-9) content, [139-141](#page--1-9) objects, [60-61, 84](#page--1-9) downloading jQuery UI libraries, [201-202](#page--1-9) dragging/dropping elements, [205-212](#page--1-9) droppable widget options, [208](#page--1-9) duration function, [229-230](#page--1-9) dynamic programming forms check box state, [161-162](#page--1-9) disabling elements, [167-169](#page--1-9) elements, [159](#page--1-9) forcing focus to/away from elements, [172-174](#page--1-9) hidden attributes, [166](#page--1-9) managing submissions, [175](#page--1-9) radio inputs, [162](#page--1-9) select values, [164-165](#page--1-9) showing/hiding elements, [170-172](#page--1-9) text input values, [160](#page--1-9) web pages, [177](#page--1-9) adding elements, [179-183](#page--1-9) adjusting opacity, [146-149](#page--1-9) appending rows to tables, [189-191](#page--1-9) CSS properties, [130-139](#page--1-9) deleting elements, [184-185](#page--1-9) DOM element properties, [126-129](#page--1-9) element content, [139-141](#page--1-9) hiding/viewing elements, [144-146](#page--1-9) HTML elements, [178](#page--1-9) HTML5 canvas graphics, [197-199](#page--1-9) image galleries, [193-196](#page--1-9) inserting items into lists, [191-193](#page--1-9) modifying, [125](#page--1-9) modifying layouts, [143](#page--1-9) repositioning elements, [152-153,](#page--1-9) [156](#page--1-9) resizing elements, [149, 152](#page--1-9) select form elements, [186-188](#page--1-9) stacking elements, [156-158](#page--1-9)

#### E

.each() method, [85](#page--1-9) easing function, [229-230](#page--1-9) effects, animation, [227-228](#page--1-9) CSS settings, [228-229](#page--1-9) delaying, [233](#page--1-9) .hide() method, [242](#page--1-9) moving elements, [248-250](#page--1-9) queues, [231](#page--1-9) resizing images, [246-248](#page--1-9) .show() method, [243](#page--1-9) sliding toggles, [239-242](#page--1-9) stopping, [232-233](#page--1-9) .toggle() method, [243-245](#page--1-9) visibility, [234-238](#page--1-9) elements appending, [141](#page--1-9) children, retrieving, [77](#page--1-9) content, [139-141](#page--1-9) CSS properties, [130-139](#page--1-9) descendent, searching, [78](#page--1-9) DOM, [5](#page--1-9) adding, [91](#page--1-9) configuring properties, [126-129](#page--1-9) fading, [239, 242](#page--1-9) forms, [159](#page--1-9) adding, [336](#page--1-9) check box state, [161-162](#page--1-9) creating select, [186-188](#page--1-9)

disabling, [167-169,](#page--1-9) [335](#page--1-9) forcing focus to/away from elements, [172-174](#page--1-9) hidden attributes, [166](#page--1-9) managing submissions, [175](#page--1-9) radio inputs, [162](#page--1-9) refreshing, [336](#page--1-9) select values, [164-165](#page--1-9) showing/hiding, [170-172](#page--1-9) text input values, [160](#page--1-9) **HTML** adding, [179-183](#page--1-9) deleting, [184-185](#page--1-9) jQuery, [178](#page--1-9) moving, animating, [248-250](#page--1-9) UIs adding, [201](#page--1-9) applying sliders, [215-219](#page--1-9) attaching datepicker, [212-215](#page--1-9) coding tooltips, [223-225](#page--1-9) creating menus, [220-222](#page--1-9) downloading libraries, [201-202](#page--1-9) dragging/dropping, [205-212](#page--1-9) implementing autocomplete, [203-205](#page--1-9)

web pages hiding/viewing, [144-146](#page--1-9) loading HTML into, [269-271](#page--1-9) repositioning, [152-156](#page--1-9) resizing, [149-152](#page--1-9) stacking, [156-158](#page--1-9) enabling Developer Tools on Internet Explorer, [13](#page--1-9) JavaScript in Chrome, [13](#page--1-9) .eq (index) filter, [92](#page--1-9) equality, objects, [29](#page--1-9) event handlers global, [285](#page--1-9) swipe, [310, 314](#page--1-9) event.preventDefault() method, [109](#page--1-9) event.stopPropagation() method, [109](#page--1-9) events browsers adding event handlers, [99-106](#page--1-9) forms, [122-123](#page--1-9) keyboards, [118-120](#page--1-9) managing, [107-110](#page--1-9) mouse, [115-118](#page--1-9) objects, [111-114](#page--1-9) overview of, [96](#page--1-9) types, [96, 99](#page--1-9) draggable widget, [207](#page--1-9) droppable widget, [209](#page--1-9)

mobile, [295-297](#page--1-9) reset, [175](#page--1-9) submit, [175](#page--1-9) existingObject, [180](#page--1-9) external files, loading from JavaScript, [4](#page--1-9)

#### F

fading animation elements in/out, [234-235](#page--1-9) elements, [239-242](#page--1-9) to levels of opacity, [236](#page--1-9) files accessing, [6](#page--1-9) JavaScript, loading from external, [4](#page--1-9) paths, viewing, [46](#page-19-0) web pages, loading, [5-6](#page--1-9) .filter(filter) method, [92](#page--1-9) filters object results, [92-94](#page--1-9) selectors, applying, [74](#page--1-9) finding. *See* searching Firefox, installing Firebug, [13](#page--1-9) .first() method, [93](#page--1-9) focus, modifying, [122](#page--1-9) .focus() method, [173](#page--1-9) fonts, modifying, [136](#page--1-9) footers, mobile web pages, [304](#page--1-9) for() loops, [31](#page--1-9) forcing focus to/away from form elements, [172-174](#page--1-9)

formatting arrays, [18](#page--1-9) back buttons, [309](#page--1-9) dates, [36-40](#page--1-9) **HTML** adding elements, [179-183](#page--1-9) deleting elements, [184-185](#page--1-9) elements, [178](#page--1-9) image galleries, [193-196](#page--1-9) listviews, [320-325](#page--1-9) menus, [220-222](#page--1-9) mobile pages, [302-304](#page--1-9) navbars, [314](#page--1-9) objects, [19](#page--1-9) popup windows, [50-](#page-23-1)[51](#page-24-0) strings, modifying, [21-25](#page--1-9) text, input values, [160](#page--1-9) time deltas, [39](#page--1-9) strings, [38](#page--1-9) tooltips, [223-225](#page--1-9) forms elements, [159](#page--1-9) adding, [336](#page--1-9) check box state, [161-162](#page--1-9) creating select, [186-188](#page--1-9) disabling, [167-169,](#page--1-9) [335](#page--1-9) forcing focus to/away from elements, [172-174](#page--1-9)

hidden attributes, [166](#page--1-9) managing submissions, [175](#page--1-9) radio inputs, [162](#page--1-9) refreshing, [336](#page--1-9) select values, [164-165](#page--1-9) showing/hiding, [170-172](#page--1-9) text input values, [160](#page--1-9) events, [122-123](#page--1-9) HTML elements, selecting based on, [71](#page--1-9) mobile, adding, [334-336, 340](#page--1-9) functionality, AJAX, [285-289](#page--1-9) functions addEventListener(), [103](#page--1-9) adiValues(), [197](#page--1-9) calling, [20](#page--1-9) complete, [229-230](#page--1-9) defining, [20](#page--1-9) duration, [229-230](#page--1-9) easing, [229-230](#page--1-9) handler, [105](#page--1-9) power, applying, [35](#page--1-9) queue, [230](#page--1-9) removeEventListener() function, [104](#page--1-9) renderSpark(), [197](#page--1-9) trigonometric, applying, [35](#page--1-9)

#### G

galleries, formatting image, [193-196](#page--1-9) generating random numbers, [32](#page--1-9) GET requests, AJAX, [255,](#page--1-9) [262-264](#page--1-9) .get() method, [84](#page--1-9) JSON, handling, [271-274](#page--1-9) XML, handling, [274, 277](#page--1-9) .getScript() method, [256](#page--1-9) getting CSS properties, [130-139](#page--1-9) DOM element properties, [126-129](#page--1-9) Elements, content, [139-141](#page--1-9) event target objects, [114](#page--1-9) hidden form attributes, [166](#page--1-9) mouse coordinates, [115](#page--1-9) select inputs, [164-165](#page--1-9) selected option in radio groups, [162](#page--1-9) text input values, [160](#page--1-9) global event handlers, [285](#page--1-9) global setup, modifying, [285](#page--1-9) graphics, HTML5 canvas, [197-199](#page--1-9) grids, layouts, [316-320](#page--1-9) groups, getting/setting radio options, [162](#page--1-9)

#### H

handlers functions, [105](#page--1-9) events adding, [99](#page--1-9) swipe, [310-314](#page--1-9) global event, [285](#page--1-9) handling events forms, [122-123](#page--1-9) keyboards, [118-120](#page--1-9) mouse, [115-118](#page--1-9) JSON data, [271-274](#page--1-9) selection changes, [123](#page--1-9) text data (AJAX), [257](#page--1-9) XML data, [274-277](#page--1-9) .has(selector or element) method, [93](#page--1-9) hashes, current, [45](#page-18-2) headers, mobile web pages, [304](#page--1-9) hidden form attributes, [166](#page--1-9) .hide() method, [144,](#page--1-9) [170, 242](#page--1-9) hiding elements, web pages, [144-146](#page--1-9) form elements, [170-172](#page--1-9) labels, [335](#page--1-9) hierarchies, selecting based on HTML elements, [68](#page--1-9) history, navigating browsers, [49](#page-22-1)

hosts, searching names, [46](#page-19-0) HTML (Hypertext Markup Language) elements accessing, [59](#page--1-9) adding, [179-183](#page--1-9) appending/ prepending text, [140](#page--1-9) chaining object operations, [75-76](#page--1-9) deleting, [184-185](#page--1-9) getting content of, [140](#page--1-9) jQuery, [178](#page--1-9) navigating objects, [76-82](#page--1-9) repositioning, [152-156](#page--1-9) resizing, [149, 152](#page--1-9) searching, [59-68,](#page--1-9) [71-74](#page--1-9) stacking, [156-158](#page--1-9) event handlers, assigning in, [101](#page--1-9) JavaScript, adding to, [3](#page--1-9) response data, [259](#page--1-9) HTML5 canvas graphics, [196-199](#page--1-9) .html() method, [140](#page--1-9)

#### I

ID, searching DOM objects, [60](#page--1-9) images galleries, creating, [193-196](#page--1-9)

resizing, animating, [246-248](#page--1-9) source files, modifying, [128](#page--1-9) transitions, adding, [237-238](#page--1-9) implementing autocomplete, [203-205](#page--1-9) low-level AJAX requests, [287-289](#page--1-9) mobile sites with multiple pages, [306-314](#page--1-9) searchable lists, [325](#page--1-9) split button lists, [324](#page--1-9) initialization code, adding, [100](#page--1-9) innerHeight, [47](#page-20-1) innerWidth, [47](#page-20-1) input autocomplete, implementing, [203-205](#page--1-9) radio, [162](#page--1-9) select, [164-165](#page--1-9) text values, [160](#page--1-9) inserting into middle of element's content, [181](#page--1-9) installing Firebug on Firefox, [13](#page--1-9) interfaces browser development tools, configuring, [12-13](#page--1-9) loading, [9](#page--1-9) navigating, [7](#page--1-9) Internet Explorer, enabling Developer Tools, [13](#page--1-9)

.is() method, [161-163](#page--1-9) items arrays deleting, [27](#page--1-9) detecting, [27](#page--1-9) lists, [191-193](#page--1-9) tooltip, [223](#page--1-9) iterating arrays, [31](#page--1-9) jQuery objects, [85-86](#page--1-9) through object properties, [31](#page--1-9)

#### J

**JavaScript** AJAX from, [261-267](#page--1-9) arrays creating, [18](#page--1-9) manipulating, [25-27](#page--1-9) Chrome, enabling in, [13](#page--1-9) consoles, [44](#page-17-2) Date object, [36-40](#page--1-9) event handlers adding, [103](#page--1-9) deleting, [104](#page--1-9) events, [96, 99](#page--1-9) adding page load event handlers, [99](#page--1-9) managing, [107-110](#page--1-9) external files, loading from, [4](#page--1-9) functions, defining, [20](#page--1-9) GET requests, sending from, [262-264](#page--1-9)

**HTML** adding to documents, [3](#page--1-9) searching elements, [59-61](#page--1-9) jQuery, accessing, [6](#page--1-9) logic, applying, [29-31](#page--1-9) math operations, [31-35](#page--1-9) objects, creating, [19](#page--1-9) on-demand, [255](#page--1-9) overview of, [2](#page--1-9) POST requests, sending from, [264, 267](#page--1-9) strings, manipulating, [21-25](#page--1-9) syntax, [15](#page--1-9) variables, defining, [16](#page--1-9) JavaScript Object Notation. *See* JSON .join() method, [27](#page--1-9) jQuery AJAX from, [267-289](#page--1-9) animation, [227-228](#page--1-9) CSS settings, [228-229](#page--1-9) delaying, [233](#page--1-9) .hide() method, [242](#page--1-9) queues, [231](#page--1-9) .show() method, [243](#page--1-9) sliding toggles, [239-242](#page--1-9) stopping, [232-233](#page--1-9) .toggle() method, [243-245](#page--1-9) visibility, [234-238](#page--1-9)

354 jQuery

event handlers adding, [105](#page--1-9) deleting, [106](#page--1-9) events, [96, 99](#page--1-9) HTML elements, [178](#page--1-9) initialization code, [100](#page--1-9) JavaScript, accessing, [6](#page--1-9) Mobile, [9-12](#page--1-9) mobile web sites, [291](#page--1-9) applying grid layouts, [316-320](#page--1-9) building web pages, [302-304](#page--1-9) creating navbars, [314](#page--1-9) customizing popups, [329, 332](#page--1-9) dividing into collapsible elements, [326-327](#page--1-9) formatting listviews, [320-325](#page--1-9) forms, [334-340](#page--1-9) implementing with multiple pages, [306-314](#page--1-9) overview of, [291-300](#page--1-9) tables, [333](#page--1-9) viewing panels, [328](#page--1-9) objects adding DOM elements to, [91](#page--1-9) applying.map() method, [87-88](#page--1-9) assigning data values to, [89](#page--1-9) chaining operations, [75-76](#page--1-9)

converting DOM objects into, [84](#page--1-9) deleting, [91](#page--1-9) filtering results, [92-94](#page--1-9) getting, [84](#page--1-9) iterating, [85-86](#page--1-9) modifying, [83](#page--1-9) navigating to select elements, [76-82](#page--1-9) overview of, [4](#page--1-9) UIs accessing libraries, [7](#page--1-9) adding, [201](#page--1-9) applying sliders, [215-219](#page--1-9) attaching datepicker, [212-215](#page--1-9) coding tooltips, [223-225](#page--1-9) creating menus, [220-222](#page--1-9) downloading libraries, [201-202](#page--1-9) dragging/dropping, [205-212](#page--1-9) implementing autocomplete, [203-205](#page--1-9) loading, [9](#page--1-9) navigating, [7](#page--1-9) web pages, loading, [5-6](#page--1-9) jQuery Selector, searching HTML elements, [61-74](#page--1-9) JSON (JavaScript Object Notation) handling, [271-274](#page--1-9) response data, [257-258](#page--1-9)

JSON.parse() method, [258](#page--1-9) JSONP (JSON with Padding), [255](#page--1-9)

#### K–L

keyboard events, [118-120](#page--1-9) keys, pressing, [120](#page--1-9) keywords, [17, 96, 99](#page--1-9) labels, adding/hiding, [335](#page--1-9) languages **JavaScript** adding to HTML documents, [3](#page--1-9) loading from external files, [4](#page--1-9) overview of, [2](#page--1-9) syntax, [15](#page--1-9) .last() method, [93](#page--1-9) layouts grids, applying, [316-317, 320](#page--1-9) web pages adjusting opacity, [146-149](#page--1-9) hiding/viewing elements, [144-146](#page--1-9) modifying, [143](#page--1-9) repositioning elements, [152-153, 156](#page--1-9) resizing elements, [149-152](#page--1-9) stacking elements, [156-158](#page--1-9)

length, strings, [22](#page--1-9) levels, tolerance, [208](#page--1-9) libraries accessing, [7](#page--1-9) CDNs, loading, [5](#page--1-9) jQuery Mobile, [291](#page--1-9) applying grid layouts, [316-320](#page--1-9) building web pages, [302-304](#page--1-9) creating navbars, [314](#page--1-9) customizing popups, [329-332](#page--1-9) dividing into collapsible elements, [326-327](#page--1-9) formatting listviews, [320-325](#page--1-9) forms, [334-340](#page--1-9) implementing with multiple pages, [306-314](#page--1-9) overview of, [291-300](#page--1-9) tables, [333](#page--1-9) viewing panels, [328](#page--1-9) jQuery UI, adding, [201-202](#page--1-9) loading, [9](#page--1-9) Mobile, [9-12](#page--1-9) links, modifying locations, [127](#page--1-9) lists dividers, adding, [324](#page--1-9) items, inserting into, [191-193](#page--1-9) nesting, [322](#page--1-9)

searchable, implementing, [325](#page--1-9) split button, [324](#page--1-9) listviews, formatting, [320-325](#page--1-9) .load() method, [101](#page--1-9) loading HTML into page elements, [269-271](#page--1-9) JavaScript from external files, [4](#page--1-9) jQuery in web pages, [5-6](#page--1-9) libraries, [5, 9](#page--1-9) Mobile, [12](#page--1-9) mobile pages without displaying, [299](#page--1-9) .loadPage() method, [298](#page--1-9) location.reload() method, [44](#page-17-2) locations current location, [45-](#page-18-2)[47](#page-20-1) links, modifying, [127](#page--1-9) web pages, [47-](#page-20-1)[48](#page-21-0) logic, applying, [29-31](#page--1-9) loops for(), [31](#page--1-9) while(), [30](#page--1-9) low-level AJAX requests, [287-289](#page--1-9)

#### M

managing events, [107-110](#page--1-9) form submissions, [175](#page--1-9) manipulating arrays, [25-27](#page--1-9) cookies, [52-](#page-25-1)[55](#page-28-1) strings, [21-25](#page--1-9) .map() method, applying, [87-88](#page--1-9) Math object, [31-35](#page--1-9) max option, [216](#page--1-9) maximum numbers in sets, [34](#page--1-9) menus, formatting, [220-222](#page--1-9) meta tags, defining viewports, [300](#page--1-9) methods .animate(), [228-229](#page--1-9) .attr(), [126, 166](#page--1-9) autocomplete, [203](#page--1-9) .blur(), [173](#page--1-9) .changePage(), [298](#page--1-9) click(), [110](#page--1-9) .css(), [130](#page--1-9) .data(), [166](#page--1-9) .datepicker(), [213](#page--1-9) dblclick(), [110](#page--1-9) .delay(), [234](#page--1-9) .each(), [85](#page--1-9) event.preventDefault(), [109](#page--1-9) event.stopPropagation(), [109](#page--1-9) .filter(filter), [92](#page--1-9) .first(), [93](#page--1-9) .focus(), [173](#page--1-9)

.get() JSON data, [271-274](#page--1-9) XML data, [274, 277](#page--1-9) .get([index]), [84](#page--1-9) .getScript(), [256](#page--1-9) .has(selector or element), [93](#page--1-9) .hide(), [144, 170, 242](#page--1-9) .html(), [140](#page--1-9) .is(), [161-163](#page--1-9) .join(), [27](#page--1-9) JSON.parse(), [258](#page--1-9) .last(), [93](#page--1-9) .load(), [101](#page--1-9) .loadPage(), [299](#page--1-9) location.reload(), [44](#page-17-2) .map(), [87-88](#page--1-9) .not(filter) method, [94](#page--1-9) .off(), [106](#page--1-9) .offset(), [153](#page--1-9) .on(), [105](#page--1-9) onloadHandler(), [100](#page--1-9) pop(), [27](#page--1-9) .position(), [153](#page--1-9) .post(), [278-281](#page--1-9) .prop(), [126, 166](#page--1-9) push(), [18](#page--1-9) .ready(), [101](#page--1-9) .remove(), [184](#page--1-9) removeAttr(), [162](#page--1-9) setTimeout(), [197](#page--1-9) .show(), [144, 170, 243](#page--1-9) sort(), [28](#page--1-9) .slice(start, [end]), [94](#page--1-9)

.slideToggle(), [239](#page--1-9) .toggle(), [243, 245](#page--1-9) .toLowerCase(), [24](#page--1-9) .toUpperCase(), [24](#page--1-9) .val(), [160, 164](#page--1-9) middle of element's content, inserting into, [181](#page--1-9) minimum numbers in sets, [33](#page--1-9) Mobile (iOuery), [9-12](#page--1-9) mobile web sites (jQuery), [291](#page--1-9) overview of, [291-300](#page--1-9) web pages applying grid layouts, [316-320](#page--1-9) building, [302-304](#page--1-9) creating navbars, [314](#page--1-9) customizing popups, [329-332](#page--1-9) dividing into collapsible elements, [326-327](#page--1-9) formatting listviews, [320-325](#page--1-9) forms, [334-340](#page--1-9) implementing with multiple, [306-314](#page--1-9) tables, [333](#page--1-9) viewing panels, [328](#page--1-9) modifying check box state, [161-162](#page--1-9) colors, [131-132](#page--1-9) cookies, [52-](#page-25-1)[55](#page-28-1)

elements applying sliders, [215-219](#page--1-9) content, [139-141](#page--1-9) focus, [122](#page--1-9) fonts, [136](#page--1-9) global setup, [285](#page--1-9) image source files, [128](#page--1-9) link locations, [127](#page--1-9) mobile web pages, [298](#page--1-9) objects, [83](#page--1-9) adding DOM elements to, [91](#page--1-9) applying.map() method, [87-88](#page--1-9) assigning data values to, [89](#page--1-9) converting DOM objects into, [84](#page--1-9) deleting, [91](#page--1-9) filtering results, [92-94](#page--1-9) getting, [84](#page--1-9) iterating, [85-86](#page--1-9) radio inputs, [162](#page--1-9) select inputs, [164-165](#page--1-9) selections, [123](#page--1-9) strings, [21-25](#page--1-9) text, detecting, [119](#page--1-9) web pages adjusting opacity, [146-149](#page--1-9) CSS properties, [130-139](#page--1-9) DOM element properties, [126-129](#page--1-9)

dynamic programming, [125](#page--1-9) element content, [139-141](#page--1-9) hiding/viewing elements, [144, 146](#page--1-9) layouts, [143](#page--1-9) repositioning elements, [152-153, 156](#page--1-9) resizing elements, [149-152](#page--1-9) stacking elements, [156-158](#page--1-9) mouse coordinates, getting, [115](#page--1-9) events, [115-118](#page--1-9) mouse-click-handling code, adding, [115](#page--1-9) mouseout events, [116](#page--1-9) mouseover events, [116](#page--1-9) moving elements, animating, [248-250](#page--1-9) HTML elements, [152-156](#page--1-9)

#### N

names attributes, [166](#page--1-9) classes, searching DOM objects, [60](#page--1-9) hosts, searching, [46](#page-19-0) tags, searching DOM objects, [61](#page--1-9) navbars, formatting, [314](#page--1-9) navigating browsers, [43](#page-16-2) accessing, [47-](#page-20-1)[49](#page-22-1) adding timers, [55-](#page-28-1)[57](#page-30-0) applying JavaScript consoles, [44](#page-17-2) current location details, [45-](#page-18-2)[47](#page-20-1) history, [49](#page-22-1) modifying cookies, [52-](#page-25-1)[55](#page-28-1) popup windows, [50-](#page-23-1)[51](#page-24-0) redirecting web pages, [44](#page-17-2) reloading web pages, [44](#page-17-2) sizing screens, [45](#page-18-2) jQuery Mobile library, [291-300](#page--1-9) objects to select elements, [76-82](#page--1-9) UIs, [7](#page--1-9) accessing libraries, [7](#page--1-9) loading, [9](#page--1-9) navigation buttons adding, [307-314](#page--1-9) positioning, [308](#page--1-9) nested lists, applying, [322](#page--1-9) networks, CDNs, [5](#page--1-9) .not(filter) method, [94](#page--1-9) numberOfMonths option, [213](#page--1-9) numbers dates, formatting, [36-40](#page--1-9) maximum in sets, [34](#page--1-9)

minimum in sets, [33](#page--1-9) random, generating, [32](#page--1-9) rounding, [33](#page--1-9) strings, converting, [22](#page--1-9)

#### O

objects creating, [19](#page--1-9) Date, [36-40](#page--1-9) DOM, [60-61](#page--1-9) elements, navigating to select, [76-82](#page--1-9) equality, [29](#page--1-9) events, [111-114](#page--1-9) existing, [180](#page--1-9) getting, [84](#page--1-9) jQuery adding DOM elements to, [91](#page--1-9) applying map() method, [87-88](#page--1-9) assigning data values to, [89](#page--1-9) converting DOM objects into, [84](#page--1-9) deleting, [91](#page--1-9) filtering results, [92-94](#page--1-9) iterating, [85-86](#page--1-9) location, [45-](#page-18-2)[47](#page-20-1) Math, [31, 34-35](#page--1-9) modifying, [83](#page--1-9) operations, chaining, [75-76](#page--1-9) properties, iterating, [31](#page--1-9)

strings, special characters, [21](#page--1-9) window.XMLHttpRequest, [261](#page--1-9) windows, [47-](#page-20-1)[49](#page-22-1) XMLHttpRequest, [261](#page--1-9) .off() method, [106](#page--1-9) .offset() method, [153](#page--1-9) .on() method, [105](#page--1-9) on-demand JavaScript, [255](#page--1-9) onloadHandler() method, [100](#page--1-9) onSelect option, [213](#page--1-9) opacity adjusting, [146-149](#page--1-9) fading to levels of, [236](#page--1-9) opening windows, [49](#page-22-1) operations math, [31-35](#page--1-9) objects, chaining, [75-76](#page--1-9) options animation, [229](#page--1-9) draggable widget, [205](#page--1-9) droppable widget, [208](#page--1-9) radio groups, getting/setting, [162](#page--1-9) orientation options, [216](#page--1-9)

#### P

pages elements, loading HTML into, [269-271](#page--1-9) load event handlers, adding, [99](#page--1-9) panels, viewing, [328](#page--1-9)

parents content, appending elements, [141](#page--1-9) searching, [80](#page--1-9) paths, viewing files, [46](#page-19-0) physical events, [107.](#page--1-9) *See also* events pop() method, [27](#page--1-9) popups creating, [50-](#page-23-1)[51](#page-24-0) applying, [329, 332](#page--1-9) position tooltip, [223](#page--1-9) .position() method, [153](#page--1-9) positioning HTML elements, [152-156](#page--1-9) navigation buttons, [308](#page--1-9) parents retrieving, [80](#page--1-9) searching, [80](#page--1-9) POST requests, AJAX, [255,](#page--1-9) [264, 267](#page--1-9) .post() method, [278-281](#page--1-9) power functions, applying, [35](#page--1-9) prepending content, [179](#page--1-9) text, [140](#page--1-9) pressing keys, [120](#page--1-9) previous siblings, [81](#page--1-9) programming dynamic, [125.](#page--1-9) *See also* dynamic programming **JavaScript** adding to HTML documents, [3](#page--1-9)

loading from external files, [4](#page--1-9) overview of, [2](#page--1-9) syntax, [15](#page--1-9) .prop() method, [126, 166](#page--1-9) propagation, stopping event, [109](#page--1-9) properties CSS, getting/setting, [130-139](#page--1-9) DOM, configuring elements, [126-129](#page--1-9) objects, iterating, [31](#page--1-9) push() method, [18](#page--1-9)

#### Q–R

queries, retrieving strings, [46](#page-19-0) queues animating, [231](#page--1-9) functions, [230](#page--1-9) radio inputs, [162](#page--1-9) random numbers, generating, [32](#page--1-9) range option, [216](#page--1-9) .ready() method, [101](#page--1-9) recurring timers, adding, [57](#page-30-0) redirecting web pages, [44](#page-17-2) refreshing form elements, [336](#page--1-9) reloading web pages, [44](#page-17-2) .remove() method, [184](#page--1-9) removeAttr() method, [162](#page--1-9) removeEventListener() function, [104](#page--1-9) renderSpark() function, [197](#page--1-9) replacing strings, [25](#page--1-9) text, [141](#page--1-9) repositioning HTML elements, [152-156](#page--1-9) requests, AJAX cross-domain, [254](#page--1-9) GET/POST, [255](#page--1-9) JavaScript, [261-267](#page--1-9) jQuery, [267-289](#page--1-9) response data types, [256-259](#page--1-9) reset event, [175](#page--1-9) resizing HTML elements, [149-152](#page--1-9) images, animating, [246-248](#page--1-9) responses, AJAX jQuery, [282-284](#page--1-9) data types, [256-259](#page--1-9) results, filtering objects, [92-94](#page--1-9) retrieving, [79](#page--1-9) children elements, [77](#page--1-9) cookie values, [53](#page-26-0) parents, positioning, [80](#page--1-9) previous siblings, [81](#page--1-9) query strings, [46](#page-19-0) siblings, [79-82](#page--1-9) right-click, applying, [117-118](#page--1-9) rounding numbers, [33](#page--1-9) rows, appending tables, [189-191](#page--1-9)

#### S

screens mobile, detecting size, [294](#page--1-9) sizing, [45](#page-18-2) searchable lists, implementing, [325](#page--1-9) searching ancestors, [80](#page--1-9) characters, [22](#page--1-9) current hashes, [45](#page-18-2) current location of web pages, [48](#page-21-0) descendent elements, [78](#page--1-9) host names, [46](#page-19-0) **HTML** chaining object operations, [75-76](#page--1-9) elements, [59-68,](#page--1-9) [71-74](#page--1-9) parents, [80](#page--1-9) strings, [25](#page--1-9) secure locations, viewing from, [47](#page-20-1) select form elements, creating, [186-188](#page--1-9) select inputs, [164-165](#page--1-9) selecting elements, navigating objects to, [76-82](#page--1-9) modifying, [123](#page--1-9) selectors applying, [62](#page--1-9) filters, [74](#page--1-9)

sending GET requests from JavaScript, [262-264](#page--1-9) POST requests from JavaScript, [264-267](#page--1-9) servers AJAX asynchronous communication, [253-254](#page--1-9) cross-domain requests, [254](#page--1-9) GET/POST requests, [255](#page--1-9) JavaScript, [261-267](#page--1-9) jQuery, [267-289](#page--1-9) overview of, [251-252](#page--1-9) response data types, [256-259](#page--1-9) updating, [278-281](#page--1-9) sets maximum numbers in, [34](#page--1-9) minimum numbers in, [33](#page--1-9) setTimeout() method, [197](#page--1-9) settings. *See also* configuring CSS animating, [228-229](#page--1-9) properties, [130-139](#page--1-9) DOM element properties, [126-129](#page--1-9) hidden form attributes, [166](#page--1-9) select inputs, [164-165](#page--1-9) selected option in radio groups, [162](#page--1-9) text input values, [160](#page--1-9)

setup, modifying global, [285](#page--1-9) .show() method, [144,](#page--1-9) [170, 243](#page--1-9) showButtonPanel option, [213](#page--1-9) showOn option, [213](#page--1-9) siblings previous, [81](#page--1-9) retrieving, [79-82](#page--1-9) sizing screens, [45,](#page-18-2) [294](#page--1-9) web pages, [47](#page-20-1) .slice(start, [end]) method, [94](#page--1-9) slide option, [216](#page--1-9) .slideToggle() method, [239](#page--1-9) sliders, applying, [215-216, 219](#page--1-9) sliding toggles, [239-242](#page--1-9) sorting arrays, [28](#page--1-9) source files, modifying images, [128](#page--1-9) special characters, [21](#page--1-9) special effects, animation, [227-228](#page--1-9) CSS settings, [228-229](#page--1-9) delaying, [233](#page--1-9) .hide() method, [242](#page--1-9) moving elements, [248-250](#page--1-9) queues, [231](#page--1-9) resizing images, [246-248](#page--1-9) .show() method, [243](#page--1-9) sliding toggles, [239-242](#page--1-9) stopping, [232-233](#page--1-9)

.toggle() method, [243-245](#page--1-9) visibility, [234-238](#page--1-9) splicing arrays, [26](#page--1-9) strings, [24](#page--1-9) split button lists, [324](#page--1-9) splitting strings, [24](#page--1-9) stacking HTML elements, [156-158](#page--1-9) state, modifying check boxes, [161-162](#page--1-9) status bars, configuring text, [48](#page-21-0) step function, [231](#page--1-9) stopping animation, [232-233](#page--1-9) default behavior, [109](#page--1-9) event propagation, [109](#page--1-9) strings case modifying, [24](#page--1-9) combining, [23](#page--1-9) dates, formatting, [37](#page--1-9) manipulating, [21-25](#page--1-9) numbers, converting, [22](#page--1-9) queries, retrieving, [46](#page-19-0) replacing, [25](#page--1-9) searching, [25](#page--1-9) splicing, [24](#page--1-9) splitting, [24](#page--1-9) substrings, checking for, [25](#page--1-9) time, formatting, [38](#page--1-9) submit event, [175](#page--1-9) submitting forms, managing, [175](#page--1-9)

substrings, checking for, [25](#page--1-9) swatches, theme, [295](#page--1-9) swipe event handlers, [310, 314](#page--1-9) syntax, JavaScript, [15](#page--1-9)

#### T

tab-separated strings, creating arrays from, [27](#page--1-9) tables adding, [333](#page--1-9) rows, appending, [189-191](#page--1-9) tags, searching DOM objects, [61](#page--1-9) targets, getting event objects, [114](#page--1-9) text AJAX, [257](#page--1-9) appending/ prepending, [140](#page--1-9) autocomplete, implementing, [203-205](#page--1-9) input values, [160](#page--1-9) modifying, detecting, [119](#page--1-9) replacing, [141](#page--1-9) status bars, configuring, [48](#page-21-0) theme swatches, [295](#page--1-9) time current, getting, [37](#page--1-9) deltas, formatting, [39](#page--1-9) strings, formatting, [38](#page--1-9) timers, adding, [55-](#page-28-1)[57](#page-30-0) .toggle() method, [243-245](#page--1-9)

toggling classes, [137-139](#page--1-9) element visibility on/off, [235](#page--1-9) tolerance levels, [208](#page--1-9) .toLowerCase() method, [24](#page--1-9) tools browser development, configuring, [12-13](#page--1-9) JavaScript consoles, [44](#page-17-2) tooltips, formatting, [223-225](#page--1-9) .toUpperCase() method, [24](#page--1-9) transitions adding, [308](#page--1-9) animation, [237-238](#page--1-9) triggering animation, [232](#page--1-9) events manually, [110](#page--1-9) trigonometric functions, applying, [35](#page--1-9) types of events, [96, 99](#page--1-9)

#### U

UIs (user interfaces) elements adding, [201](#page--1-9) applying sliders, [215-219](#page--1-9) attaching datepicker, [212-215](#page--1-9) coding tooltips, [223-225](#page--1-9) creating menus, [220-222](#page--1-9)

downloading libraries, [201-202](#page--1-9) dragging/dropping, [205-212](#page--1-9) implementing autocomplete, [203-205](#page--1-9) libraries, accessing, [7](#page--1-9) loading, [9](#page--1-9) updating servers, [278-281](#page--1-9) user interaction, adding, [179-183](#page--1-9) user interfaces. *See* UIs

#### V

.val() method, [160, 164](#page--1-9) value option, [216](#page--1-9) values absolute, calculating, [34](#page--1-9) attributes, [166](#page--1-9) cookies, configuring, [53](#page-26-0) objects, assigning, [89](#page--1-9) text input, [160](#page--1-9) var keyword, [17](#page--1-9) variables accessing, [16](#page--1-9) defining, [16](#page--1-9) viewing elements, web pages, [144-146](#page--1-9) file paths, [46](#page-19-0) form elements, [170-172](#page--1-9) listviews, formatting, [320-325](#page--1-9)

mobile pages, loading without displaying, [299](#page--1-9) panels, [328](#page--1-9) web pages, [47](#page-20-1) web sites on mobile devices, [294](#page--1-9) viewports, defining meta tags, [300](#page--1-9) visibility animation, [234-238](#page--1-9) HTML elements, selecting based on, [72](#page--1-9)

#### W

web forms, [159.](#page--1-9) *See also* forms web pages. *See also* HTML content adding elements, [179-183](#page--1-9) appending rows to tables, [189-191](#page--1-9) building dynamically, [177](#page--1-9) deleting elements, [184-185](#page--1-9) HTML elements, [178](#page--1-9) HTML5 canvas graphics, [197-199](#page--1-9) image galleries, [193-196](#page--1-9) inserting items into lists, [191-193](#page--1-9) select elements, [186-188](#page--1-9)

current location of, [48](#page-21-0) dynamic programming CSS properties, [130-139](#page--1-9) DOM element properties, [126-129](#page--1-9) element content, [139-141](#page--1-9) modifying, [125](#page--1-9) events adding event handlers, [99-106](#page--1-9) forms, [122-123](#page--1-9) keyboards, [118-120](#page--1-9) managing, [107-110](#page--1-9) mouse, [115-118](#page--1-9) objects, [111-114](#page--1-9) overview of, [96](#page--1-9) types, [96-99](#page--1-9) history, navigating, [49](#page-22-1) HTML, loading into, [269-271](#page--1-9) jQuery, loading, [5-6](#page--1-9) layouts adjusting opacity, [146-149](#page--1-9) hiding/viewing elements, [144-146](#page--1-9) modifying, [143](#page--1-9) repositioning elements, [152-156](#page--1-9) resizing elements, [149-152](#page--1-9) stacking elements, [156-158](#page--1-9)

mobile, building, [302-304](#page--1-9) navbars, formatting, [314](#page--1-9) redirecting, [44](#page-17-2) reloading, [44](#page-17-2) secured locations, viewing from, [47](#page-20-1) UI elements adding, [201](#page--1-9) applying sliders, [215-219](#page--1-9) attaching datepicker, [212-215](#page--1-9) coding tooltips, [223-225](#page--1-9) creating menus, [220-222](#page--1-9) downloading libraries, [201-202](#page--1-9) dragging/dropping, [205-212](#page--1-9) implementing autocomplete, [203-205](#page--1-9) viewing, [47](#page-20-1) web servers, AJAX asynchronous communication, [253-254](#page--1-9) cross-domain requests, [254](#page--1-9) GET/POST requests, [255](#page--1-9) JavaScript, [261-267](#page--1-9) jQuery, [267-289](#page--1-9) overview of, [251-252](#page--1-9) response data types, [256-259](#page--1-9)

web sites, mobile (jQuery), [291.](#page--1-9) *See also* web pages applying grid layouts, [316-320](#page--1-9) building web pages, [302-304](#page--1-9) creating navbars, [314](#page--1-9) customizing popups, [329-332](#page--1-9) dividing into collapsible elements, [326-327](#page--1-9) formatting listviews, [320-325](#page--1-9) forms, [334-340](#page--1-9) implementing with multiple pages, [306-314](#page--1-9) overview of, [291-300](#page--1-9) tables, [333](#page--1-9) viewing panels, [328](#page--1-9) while() loops, [30](#page--1-9) widgets datepicker, attaching, [212-215](#page--1-9) draggable/droppable, [205-212](#page--1-9) menus, creating, [220-222](#page--1-9) tooltips, creating, [223-225](#page--1-9) window.XMLHttpRequest object, [261](#page--1-9) windows closing, [49](#page-22-1) objects, [47-](#page-20-1)[49](#page-22-1) opening, [49](#page-22-1) popup, creating, [50-](#page-23-1)[51](#page-24-0)

#### X–Z

XML (Extensible Markup Language) handling, [274, 277](#page--1-9) response data, [259](#page--1-9) **XMLHttpRequest** object, [261](#page--1-9)

z-index, [157](#page--1-9)